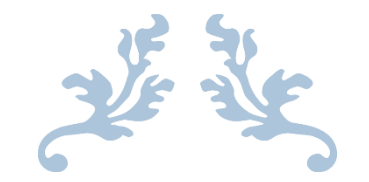

# THE NEVER ENDING GAME

Computer Manual

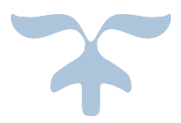

HELPING KIDS ONE KID AT A TIME

#### Contents

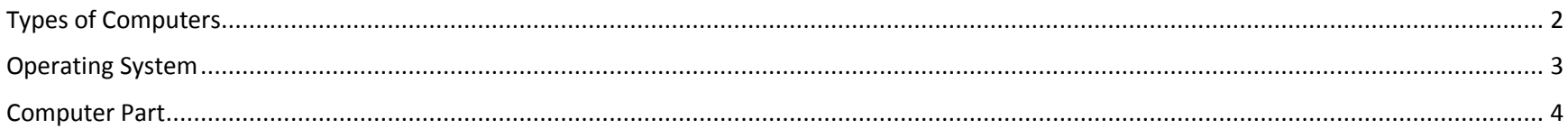

### Types of Computers

<span id="page-2-0"></span>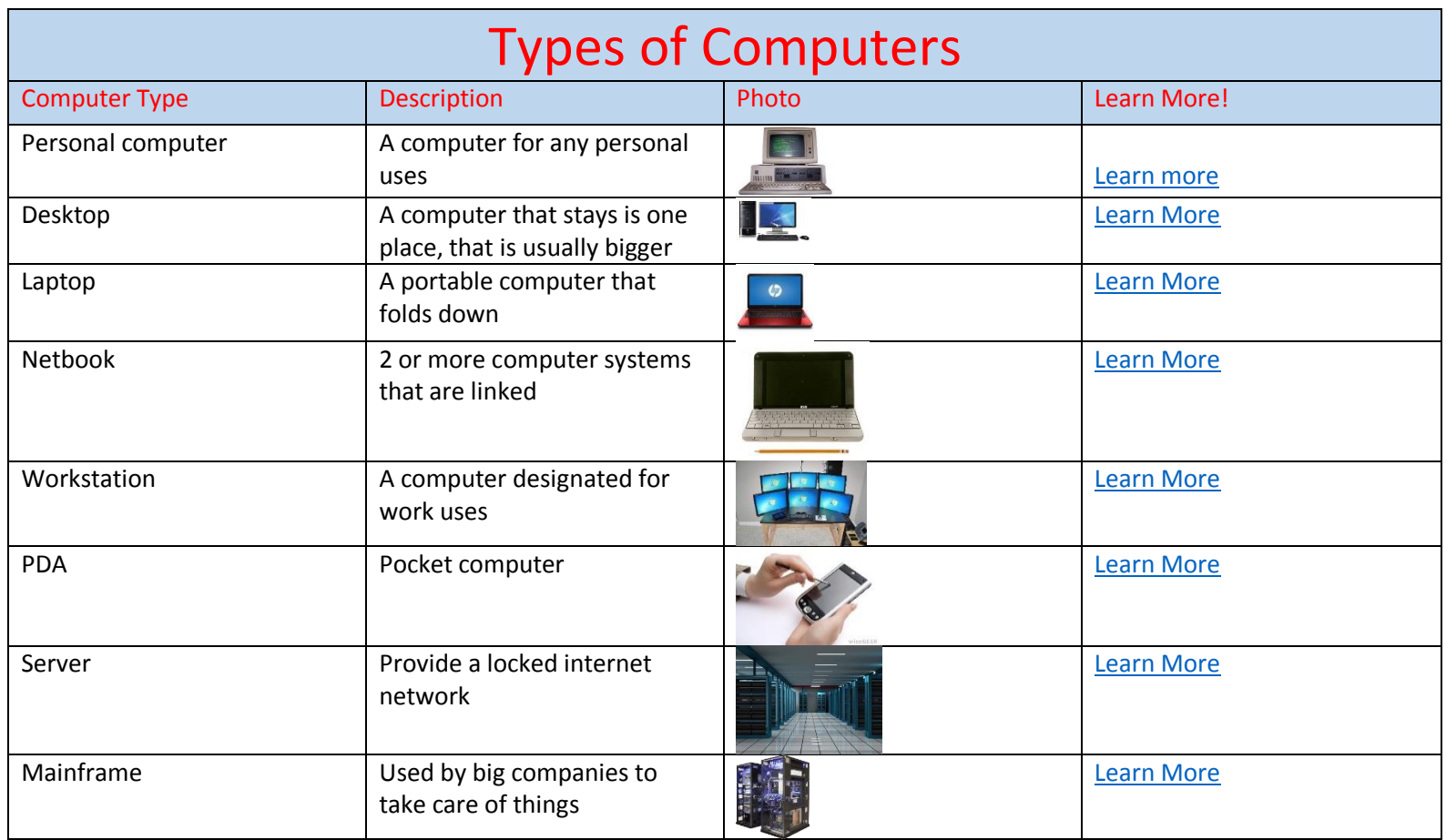

<span id="page-3-0"></span>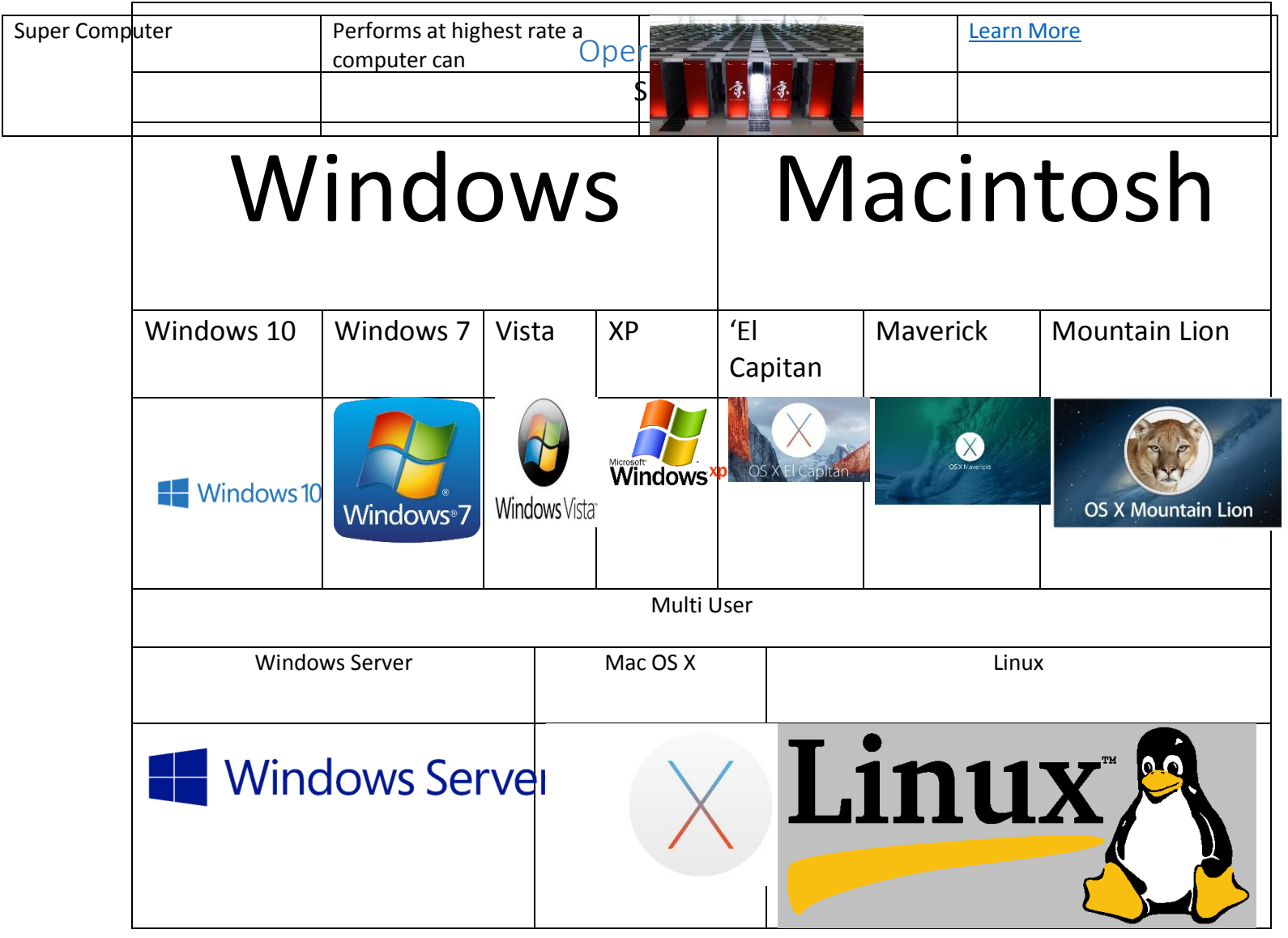

**Computer Parts**

## Computer Part **Definition**

<span id="page-4-0"></span>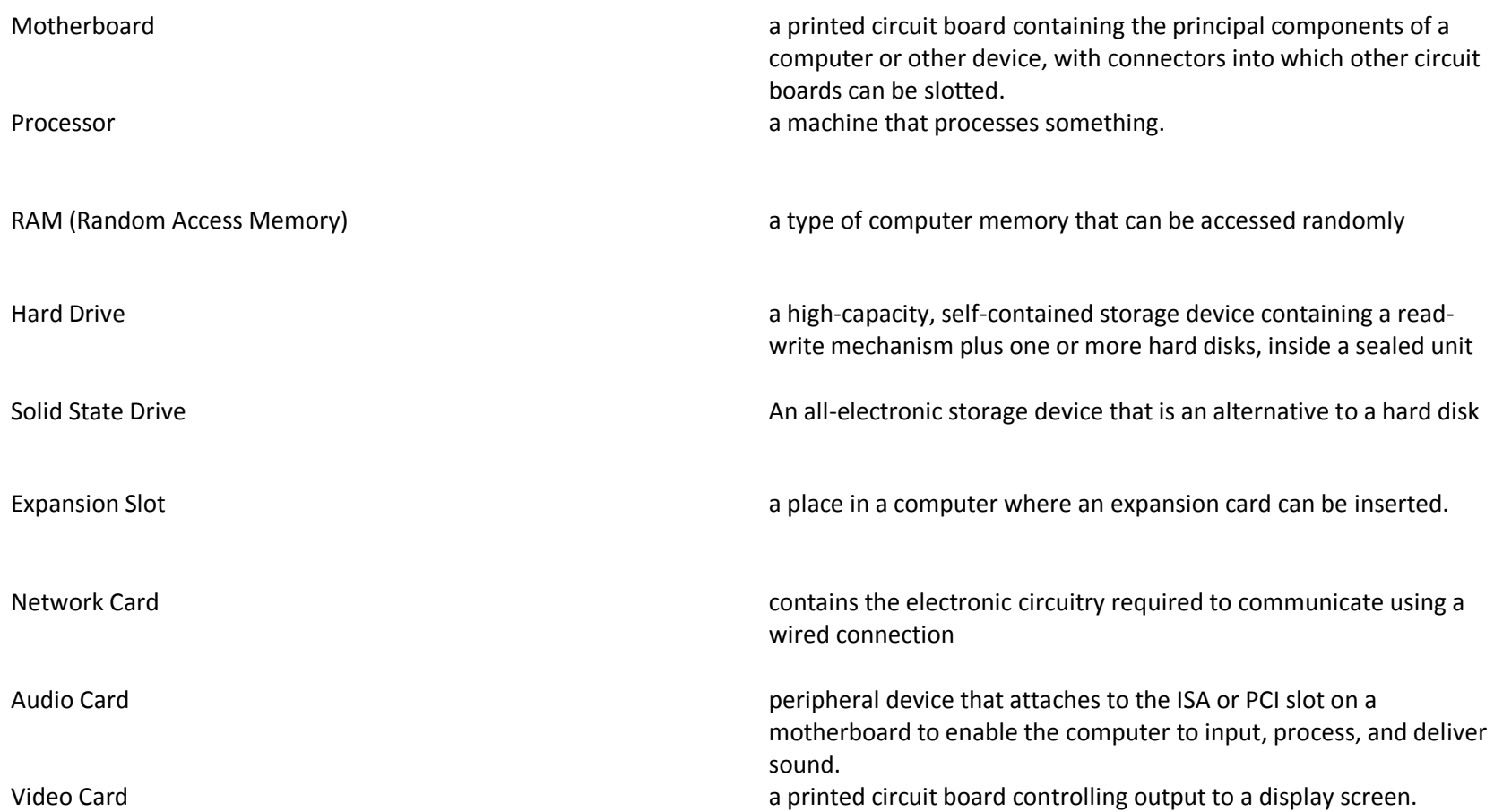